## Princeton ERA: Grants vs. Agreements

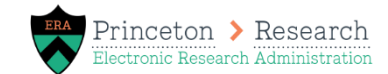

Last Updated August 25, 2022.

Princeton ERA includes Grants and Agreements. These are two different modules within the system. Though the modules may often look and feel very similar, there are a few differences to be aware of when working in the system.

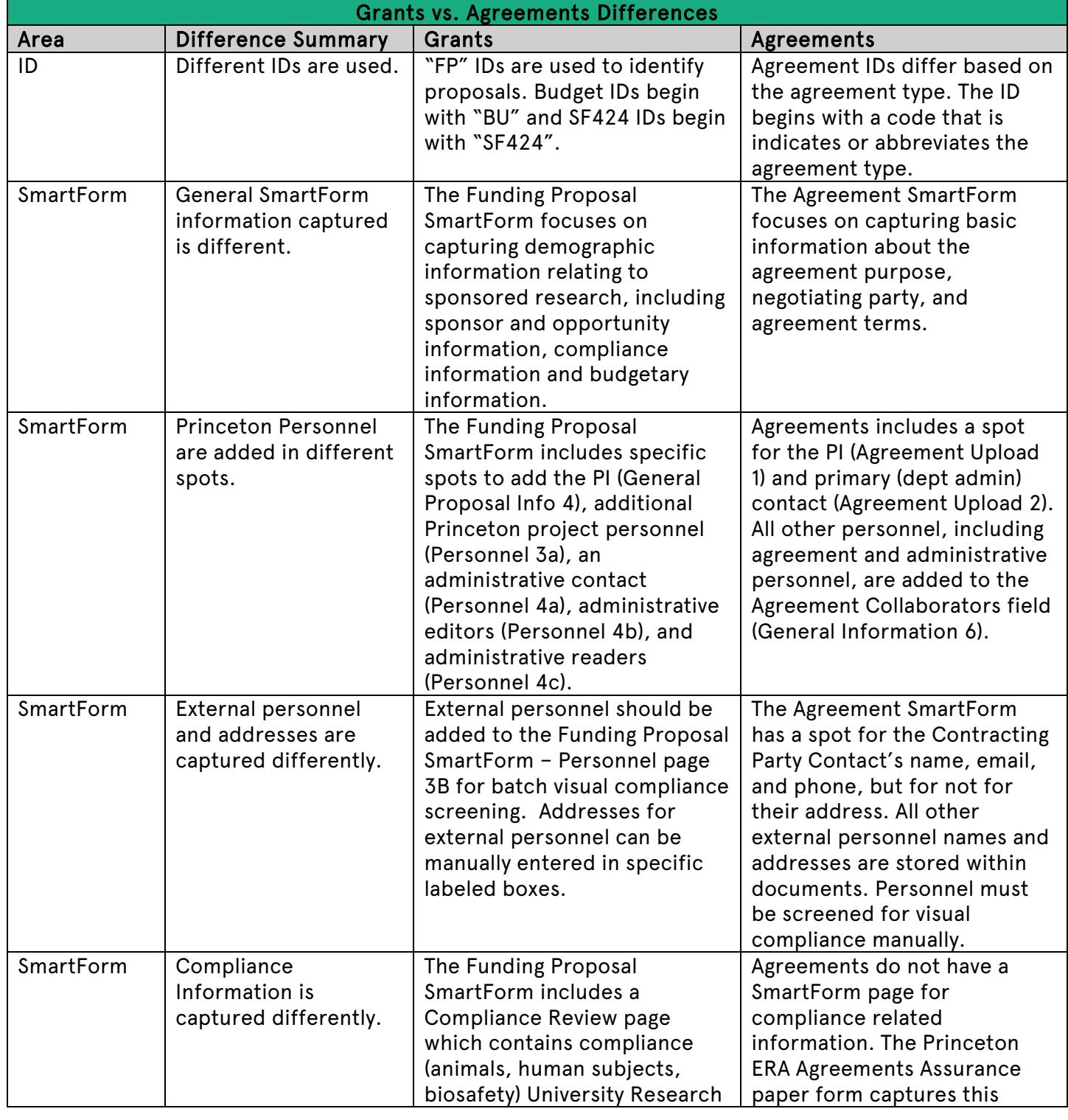

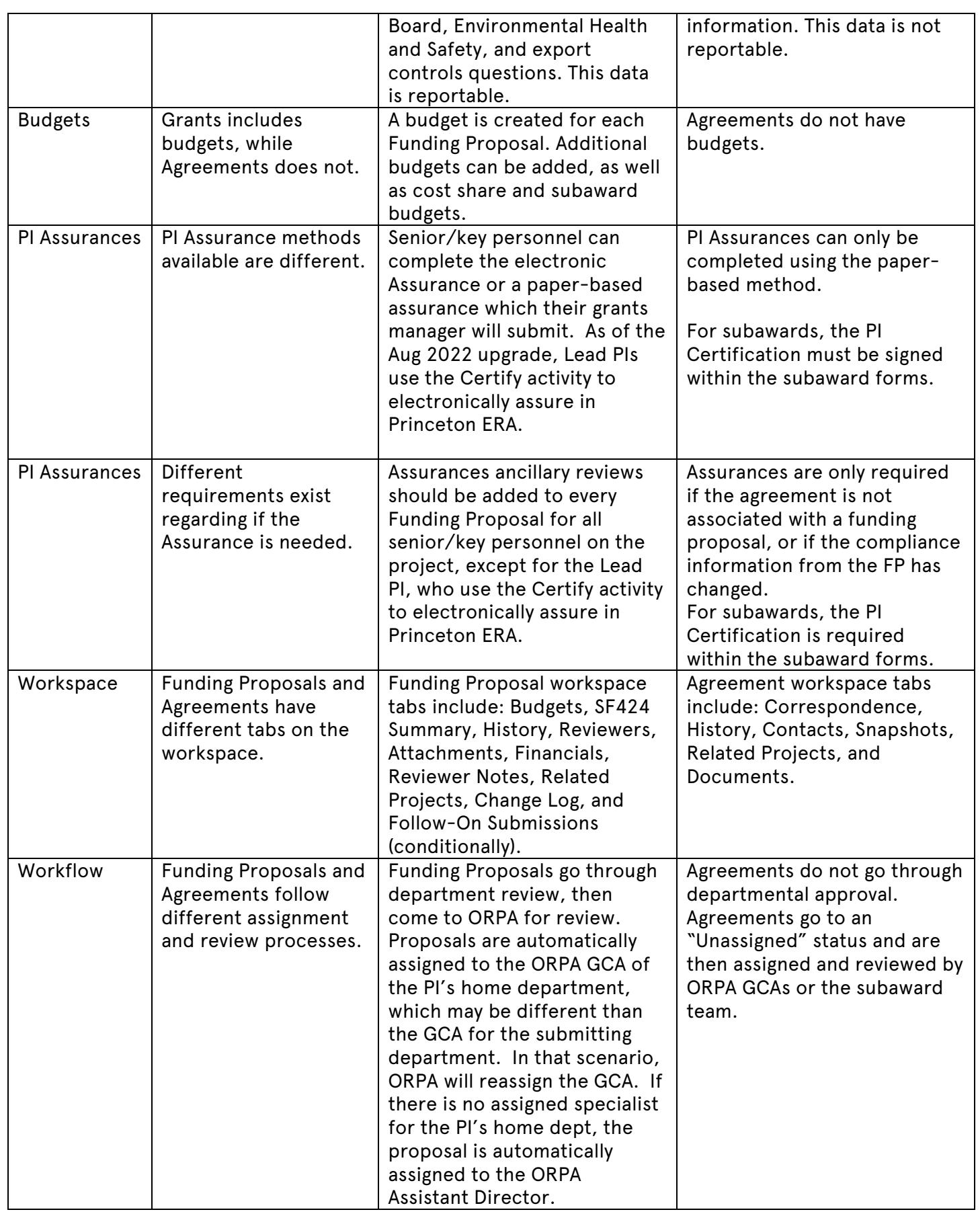

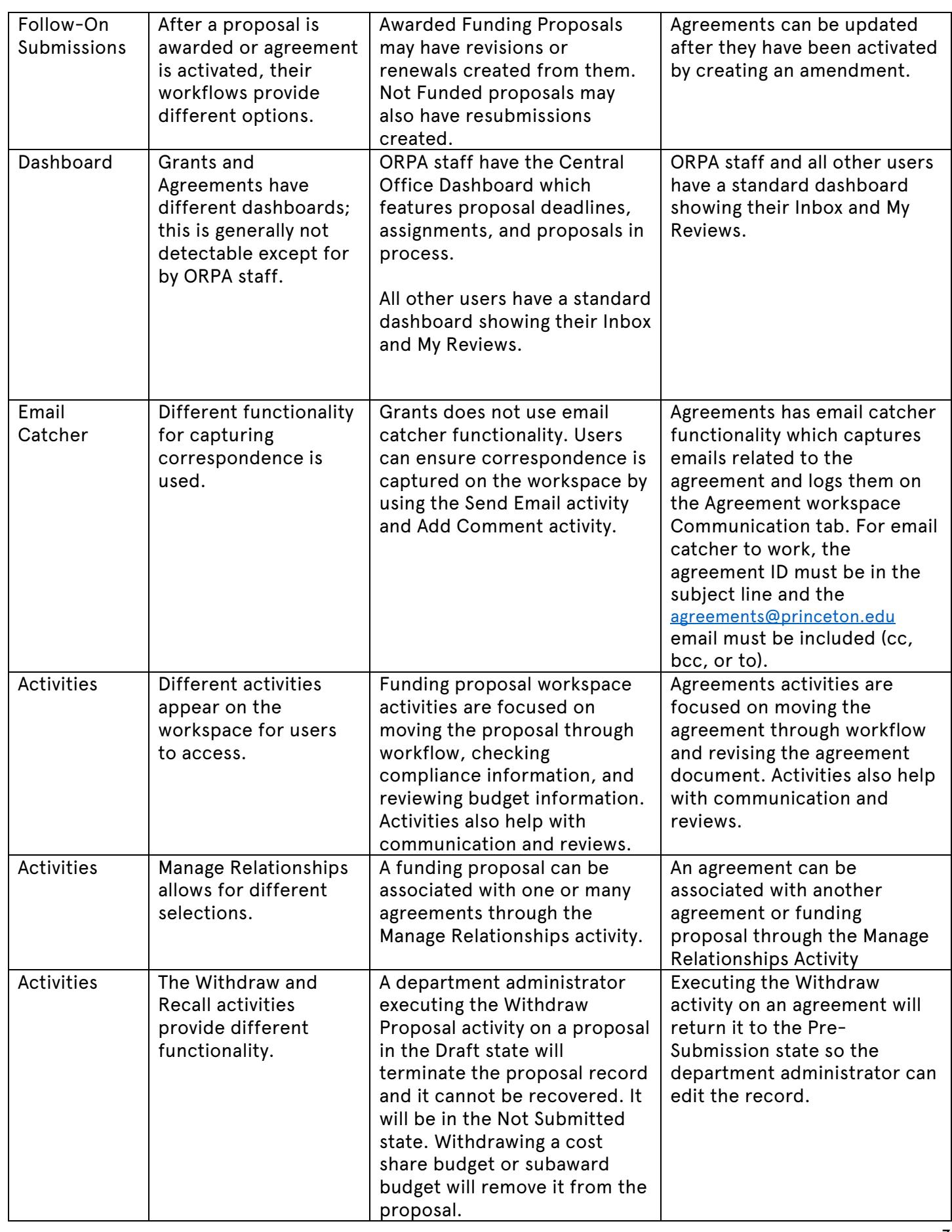

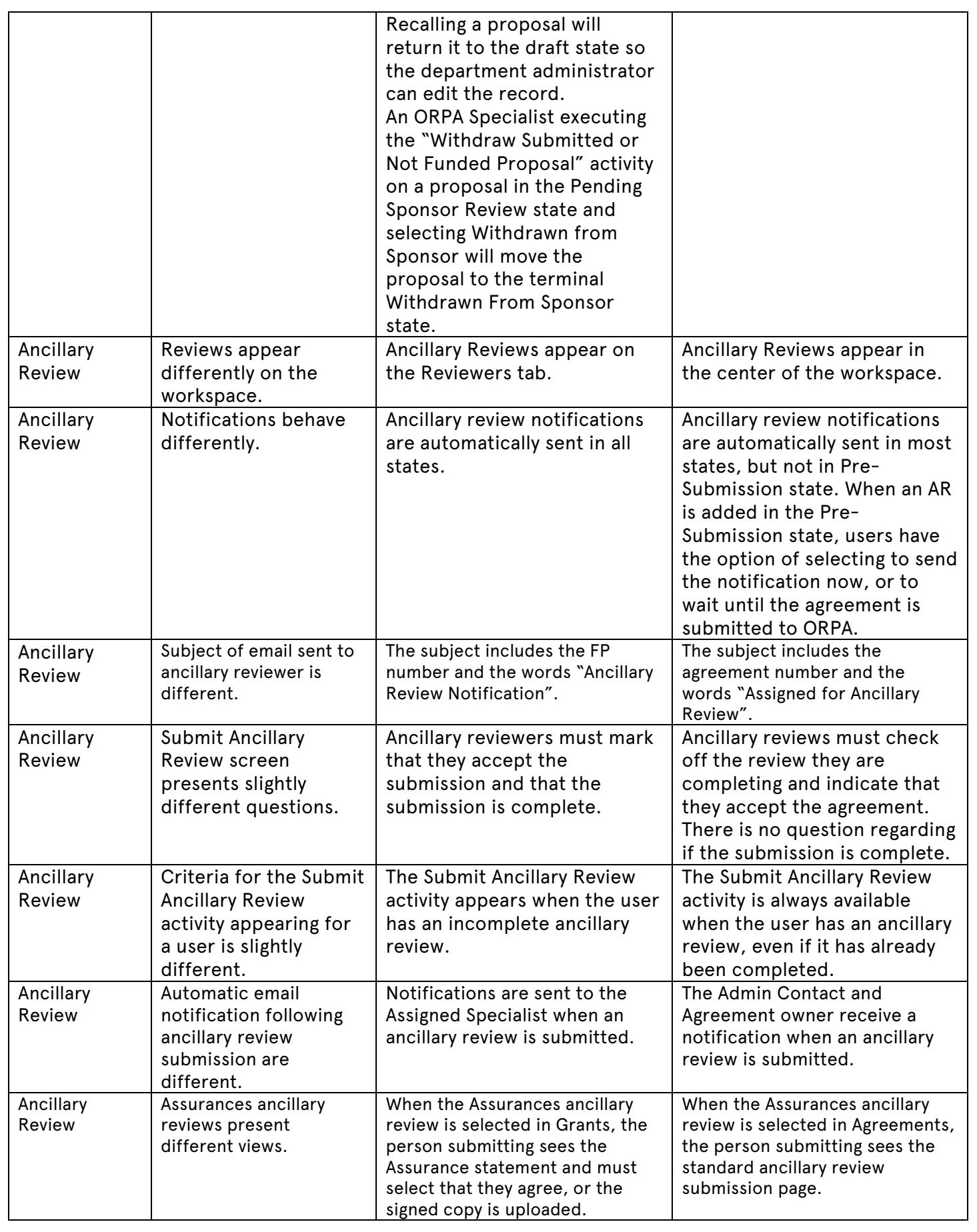